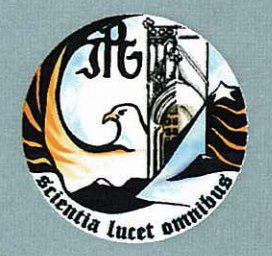

Escola Superior de Tecnologia e Gestão Instituto Politécnico da Guarda

RELATÓRIO PARA A OBTENÇÃO DO DIPLOMA DE ESPECIALIZAÇÃO TECNOLÓGICA EM DESENVOLVIMENTO DE PRODUTOS DE MULTIMEDIA

> David André Concha Setembro | 2011

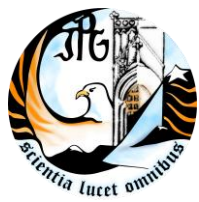

INSTITUTO POLITÉCNICO DA GUARDA **ESCOLA SUPERIOR DE TECNOLOGIA E GESTÃO**

# RELATÓRIO DE ESTÁGIO

DAVID ANDRÉ CONCHA

RELATÓRIO PARA A OBTENÇÃO DO DIPLOMA DE ESPECIALIZAÇÃO TECNOLÓGICA EM CET- DESENVOLVIMENTO DE PRODUTOS DE MULTIMEDIA

Setembro/2011

## **Ficha de Identificação**

**Nome** David André Concha **Número** 1010274 **Estabelecimento de Ensino** Escola Superior de Tecnologia e Gestão a do Insitituto Politécnico da Guarda **Organização** Localvisão TV – Delegação da Guarda **Morada** Rua Praça Luís de Camões nº21 6300-825 Guarda **Duração de estágio** 23 de Maio 2011 – 18 Agosto 2011 **Nome e grau académico do tutor** Paula Pinto Marcos **Nome do orientador da ESTG** Eng. João Paulo de Sá Valbom

## **Agradecimentos**

De uma forma geral quero agradecer á Localvisão TV, à minha tutora de Estágio Paula Pinto, e aos seus profissionais pela experiência e ensinamento durante o Estágio curricular.

Ao professor orientador João Paulo de Sá Valbom, pela orientação dada, bem como pela sua disponibilidade em ser meu orientador.

Aos meus amigos que durante este ano foram cruciais no apoio aos vários problemas, e que de uma maneira ou outra contribuíram para o meu sucesso escolar.

## Índice

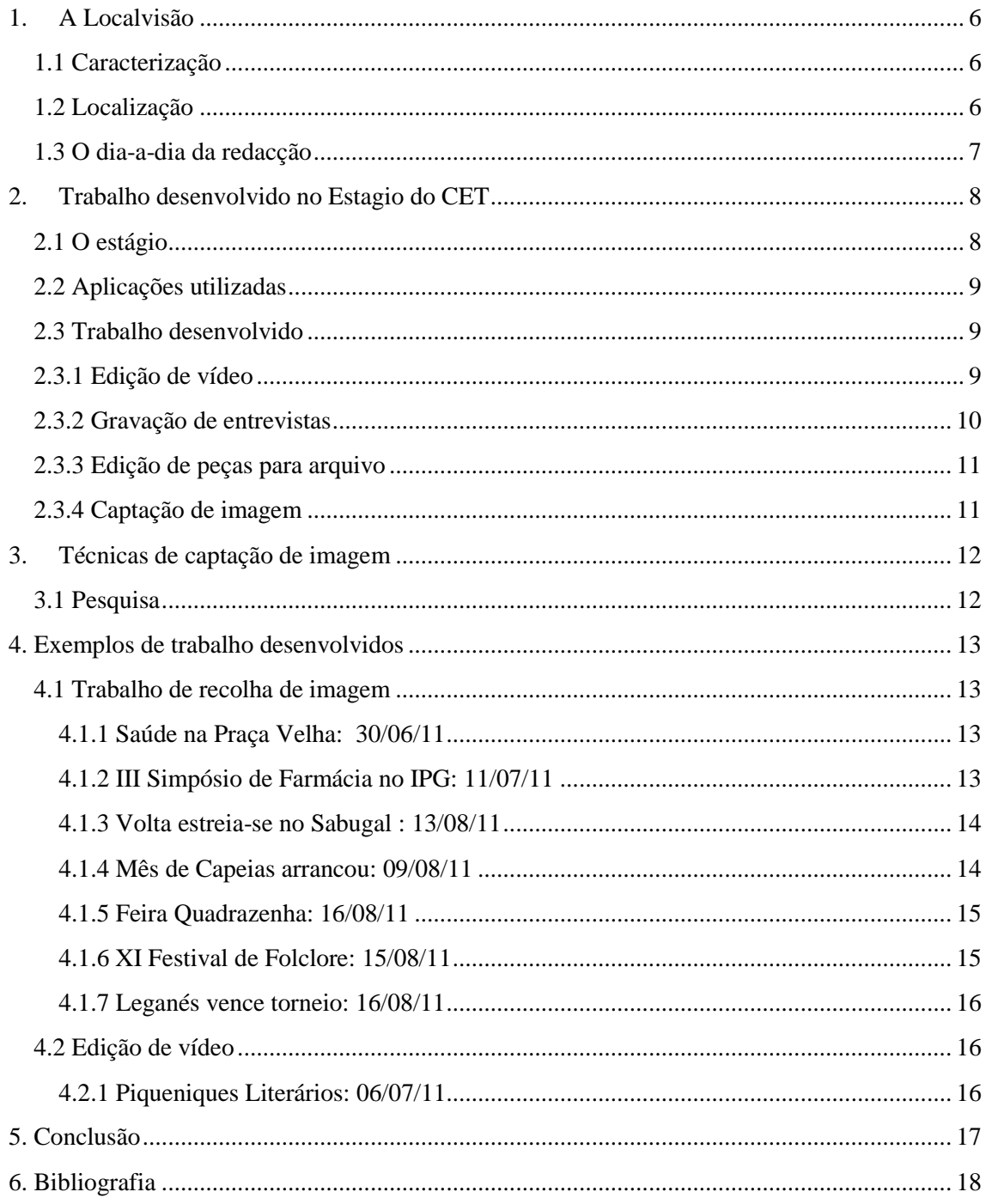

## **Índice de Figuras**

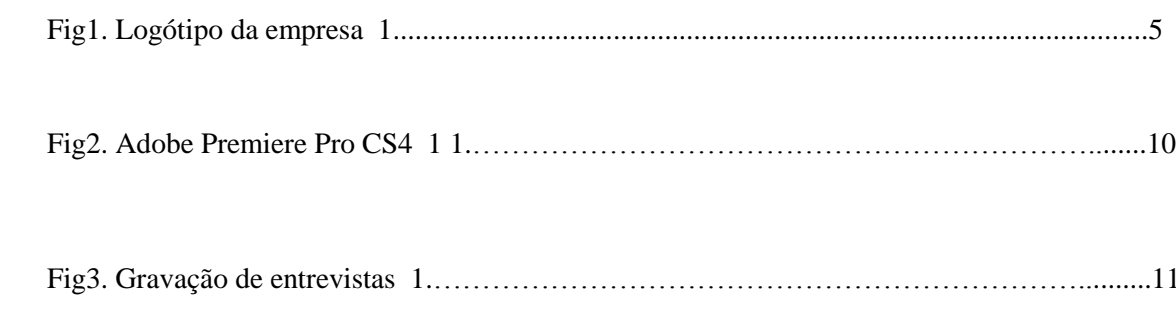

## **1. A Localvisão**

## **1.1 Caracterização**

A LOCALVISÃO é um projecto de canais locais de televisão. Foram criados 308 canais, um por concelho com gestão editorial descentralizada.

O projecto é exclusivamente financiado com capitais privados e visa obter receitas na venda de publicidade e produção de conteúdos.

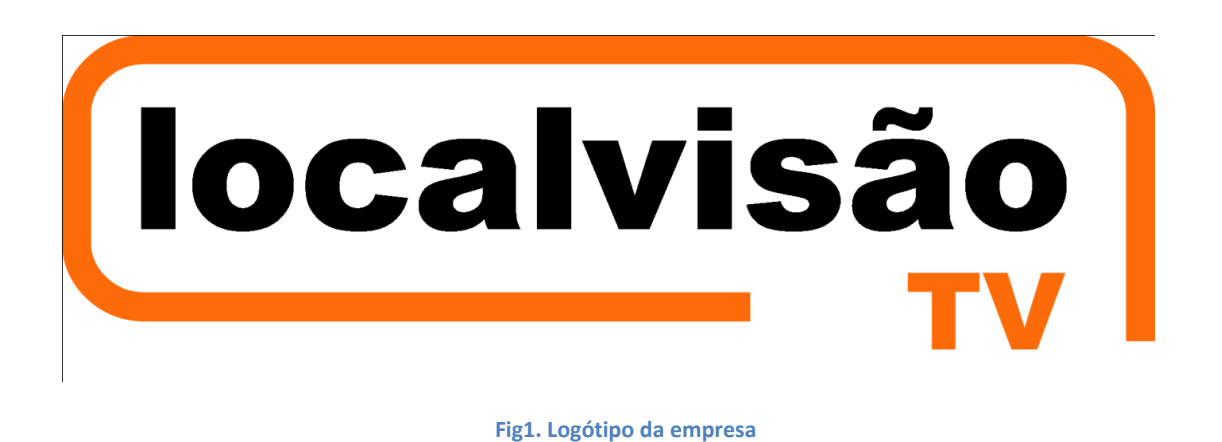

Fonte: [www.localvisao.tv](http://www.localvisao.tv/)

Foi pela primeira vez dado a conhecer em Outubro de 2007, numa acção que teve lugar no Estoril destinada aos gestores das grandes contas de publicidade e às agências de comunicação.

O primeiro distrito a ser apresentado publicamente, e que marcou o arranque efectivo do projecto, foi Bragança em Outubro de 2008. Ainda no ano passado – Dezembro – foi a vez do distrito da Guarda avançar, sendo nesta altura dado a conhecer aos egitanienses.

#### **1.2 Localização**

Em plena praça velha, situa-se a LOCALVISÃO naquela que é a capital do Distrito da Guarda, que tem uma população residente de 173 831 habitantes. Situada a 1056 metros de altitude, é a cidade mais alta de Portugal. Situa-se na região centro de Portugal, pertence à sub-região estatística da Beira Interior Norte.

O concelho da Guarda tem 712,11 km² de área e 44 121 habitantes (2008), subdividido em 55 freguesias. O município é limitado a nordeste pelo município de Pinhel, a leste por Almeida, a sueste pelo Sabugal, a sul por Belmonte e pela Covilhã, a oeste por Manteigas e por Gouveia e a noroeste por Celorico da Beira. Faz parte da Comunidade Urbana das Beiras - ComUrb das Beiras - da qual é capital.

**Fonte: Instituto Nacional de Estatística**

#### **1.3 O dia-a-dia da redacção**

A delegação da Guarda produz uma média de 18 a 20 peças por semana, entre notícias e reportagens. Com várias fontes de informação, em articulação com os elementos da redacção (incluindo os estagiários, que têm legitimidade para emitirem a sua opinião, fazerem sugestões e, mesmo, emitirem opinião crítica) a chefia de redacção discute e decide sobre os critérios editoriais, procurando, sempre que possível, determinar um plano semanal.

## **2. Trabalho desenvolvido no Estagio do CET**

#### **2.1 O estágio**

O estágio decorreu na empresa Localvisão TV. No âmbito da conclusão do curso CET – Desenvolvimento de Produtos Multimedia da Escola Superior de Tecnologia e Gestão do Instituto Politécnico da Guarda, tendo como supervisor de estágio na empresa a Paula Pinto.

No início do estágio após a minha apresentação, a supervisora de estágio deu-me a conhecer a empresa, o seu funcionamento e os funcionários que lá trabalham, possibilitando assim uma maior integração com a equipa. De forma a cumprir os objetivos gerais deste estágio, onde se pretende aplicar os conhecimentos práticos e teóricos adquiridos durante o ano letivo, foram também delineados os objetivos específicos, tais como:

- Edição de vídeo;
- Gravação de entrevistas;
- Técnicas e captação de imagem;
- Peças para arquivo;
- Preparação para uma vida activa e para um futuro profissional no mercado de trabalho.

No início do estágio as minhas funções consistiram em fazer peças para arquivo, para futuramente pudessem vir a ser utilizadas. Posteriormente, com o decorrer do estágio, fui fazendo praticamente quase de tudo, com um pouco de receio é claro, pela responsabilidade de ser uma televisão assistida por muitos Egitanienses.

As primeiras duas semanas foram de observação e aprendizagem de como funcionava a empresa. O objectivo principal foi aperfeiçoar melhor o conhecimento de como captar a imagem. No entanto, iniciei alguns trabalhos do tipo editorial, não só para relembrar o conhecimento acerca do *Adobe Premiére CS4*, como também para aprender a utilizar o esquema editorial da redacção.

Após o primeiro mês e até ao final do estágio, realizei alguns trabalhos de captação de imagem e de edição.

#### **2.2 Aplicações utilizadas**

Durante o estágio foi utilizada a aplicação Adobe Premiere Pro CS3/CS4 que é uma ferramenta sofisticada para criação e edição não-linear de vídeos digitais em alta qualidade. Possui ferramentas para realizar edição em tempo real, garantindo o controle preciso de todos os aspetos de produção.

Esta aplicação é compatível com placas de edição e plugins para aceleração do processamento. Ainda é uma das poucas opções multi-plataforma para edição não-linear de vídeos. É usado por estúdios de televisão, na produção de filmes e mais.

Desta forma esta aplicação tornou-se essencial no desenrolar do estágio em todo o processo de criação e edição de peças e reportagens.

#### **2.3 Trabalho desenvolvido**

#### **2.3.1 Edição de vídeo**

Estando a estagiar numa televisão *online*, o trabalho principal era, sem dúvida, a edição das imagens que integravam as notícias.

Não tive dificuldades em me adaptar ao software utilizado para a edição de imagens, porque este era o mesmo que utilizava nas aulas, ou seja, era o *Adobe Premiére Pro CS4.*

Ao editar as imagens, tinha de ter em conta se o texto e as imagens não eram contraditórios, pois tem que haver uma relação entre os mesmos para que o telespectador o siga e o perceba. Tinha de ter em conta que os planos parados não deveriam durar mais de três segundos, podendo as panorâmicas ter um pouco mais de tempo. No início e no fim, deve-se sempre deixar uns segundos só com imagem, ou

seja, sem voz. Todos estes conceitos são muito importantes na hora de montagem das peças e fazem a diferença no trabalho final.

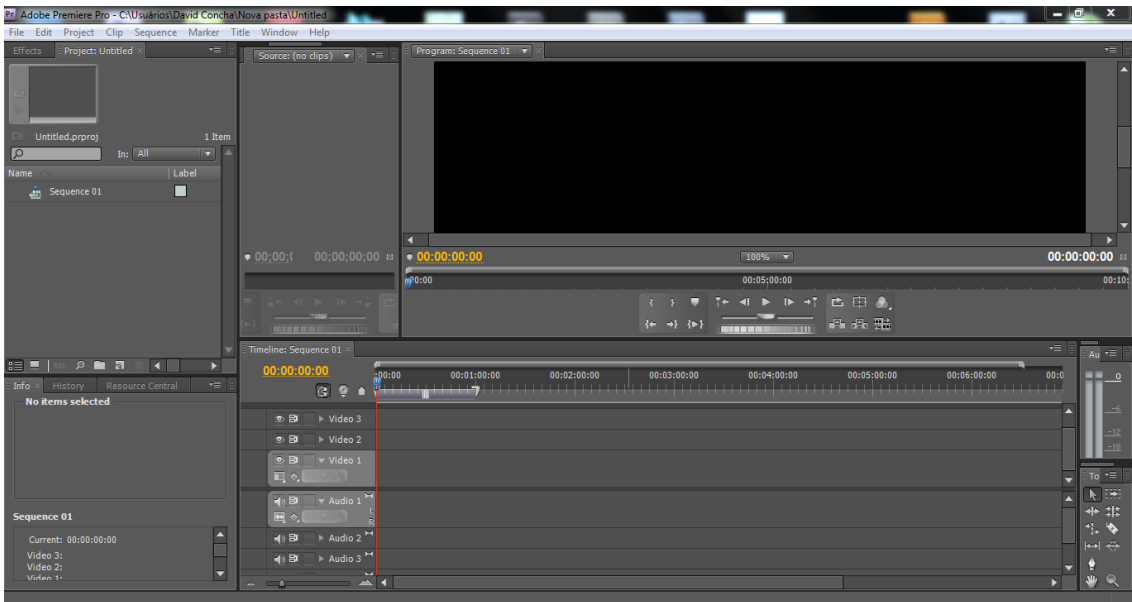

#### **Fig2. Adobe Premiere Pro CS4**

#### **2.3.2 Gravação de entrevistas**

A gravação de entrevistas é uma situação básica numa reportagem televisiva. Apesar de ser intensamente discutida, são as experiências do dia-a-dia que estabelecem as regras, naturalmente baseadas no bom senso.

O jornalista deve estar atento às respostas, pois muitas vezes surgem questões essenciais, ao longo da entrevista, que não eram previsíveis no momento da preparação do trabalho. Caso seja necessário gravar o jornalista a fazer as perguntas, estas devem ser feitas posteriormente à realização da entrevista. O aparecer do jornalista por questões de vaidade ou porque sim deve ser evitado.

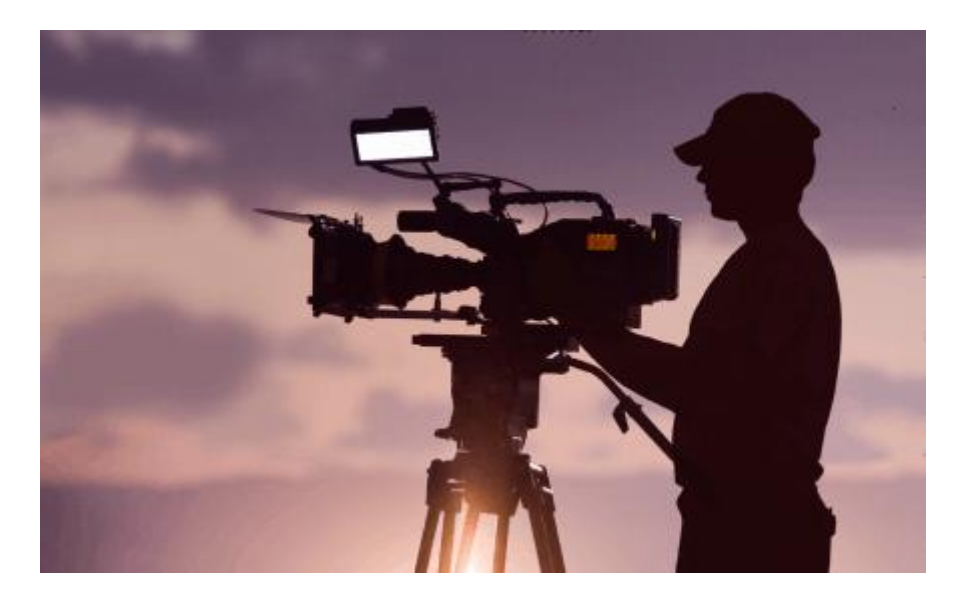

**Fig3. Gravação de entrevistas** 

#### **2.3.3 Edição de peças para arquivo**

A realização de arquivo foi consideravelmente a tarefa a que fui mais sujeito. Esta tarefa consiste no aproveitamento de certas cenas de videos em bruto para posterior utilização em futuros projectos.

Assim, se num futuro projeto houver a necessidade de ir buscar pequenos excertos, o editor tem a possibilidade de a aplicar.

Neste tipo de tarefa prevalece o uso de planos e elimina-se os discursos pois o seu uso não é usado para futuros aproveitamentos.

#### **2.3.4 Captação de imagem**

Na captação de imagens, deve-se optar por planos que se encaixem na peça e que ajudem a contar a história, para que o telespectador a perceba, uma vez que "filmar é contar uma história. Para tal, é necessário um conhecimento aprofundado do trabalho que se vai fazer.

Durante a filmagem, deve-se ter em atenção a iluminação do local, evitando locais com pouca luz, a não ser que se ilumine com luz artificial, e não filmando contra o sol, a ficar sempre nas costas do repórter de imagem. Não se deve ter nem um espelho, nem um fundo branco como fundo, para não prejudicar a imagem.

## **3. Técnicas de captação de imagem**

Na LOCALVISÃO todos os elementos devem captar imagens tendo em vista uma evolução. Ao trabalharem nos dois lados da equipa, jornalista e repórter de imagem, ficam com uma plena consciência das dificuldades e virtudes de cada lado da equipa. Se cada elemento estiver no terreno a pensar em "que imagens" gostaria de ter para contar a história o trabalho final sai reforçado.

Este é também um trabalho em que o objectivo é corrigir os erros e estes evitam-se com a prática. Um dos principais erros no momento de captar imagens é a câmara ao ombro. O tripé deve ser sempre usado e só excepcionalmente é que se utiliza a câmara ao ombro.

#### **3.1 Pesquisa**

Pesquisa é o procedimento reflexivo sistemático, controlado e crítico, que permite descobrir novos factos ou leis, em qualquer campo de conhecimento. A pesquisa é um processo que eu executei diariamente, para desta forma encontrar notícias ou dados relevantes para o trabalho na LOCALVISÃO.

## **4. Exemplos de trabalho desenvolvidos**

## **4.1 Trabalho de recolha de imagem**

## **4.1.1 Saúde na Praça Velha: 30/06/11**

Duração 00:02:38

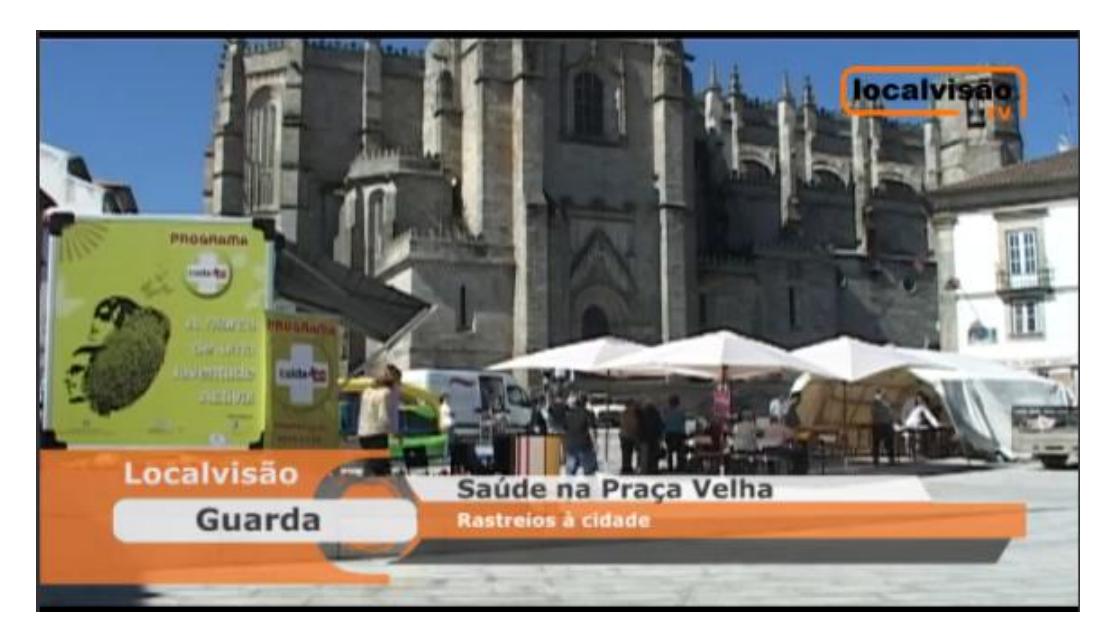

Disponível em:<http://videos.sapo.pt/bELalz1iC2UQ0rzTIn25>

## **4.1.2 III Simpósio de Farmácia no IPG: 11/07/11**

Duração 00:03:22

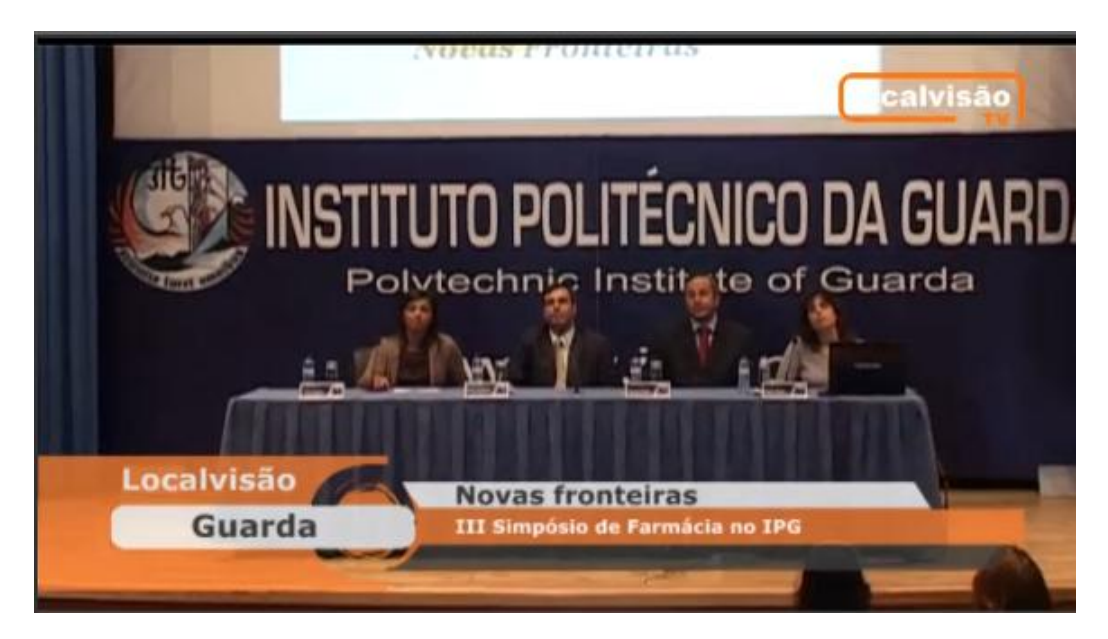

Disponível em:<http://videos.sapo.pt/C2qOYlzuMHayg5cZCs7W>

## **4.1.3 Volta estreia-se no Sabugal : 13/08/11**

Duração 00:04:30

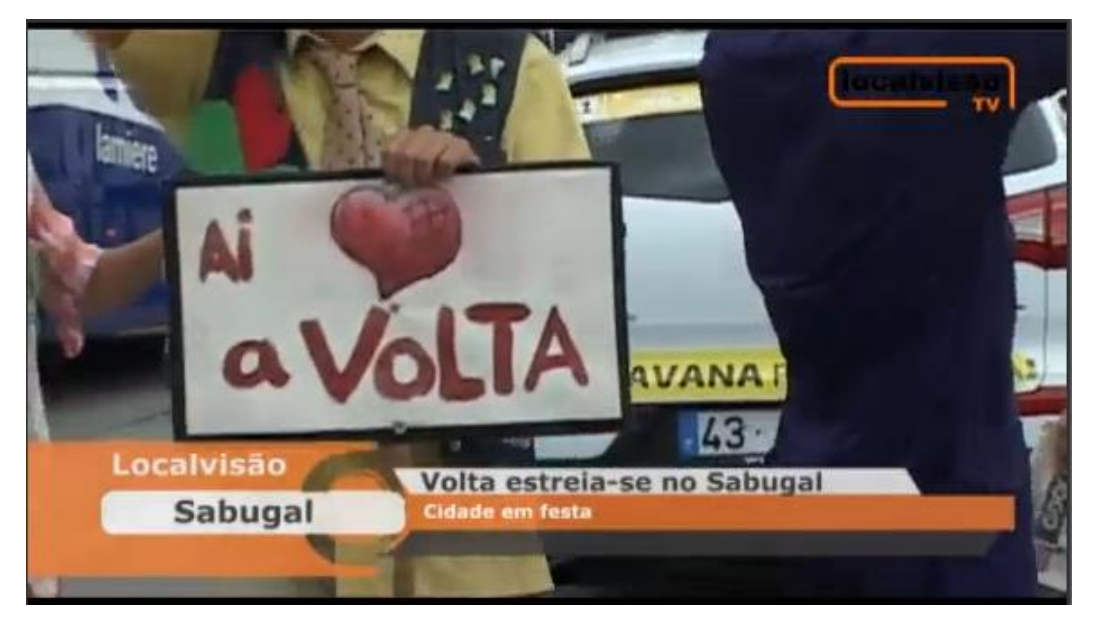

Disponível em:<http://videos.sapo.pt/nUgEr5YbzIwT01kEFs7H>

### **4.1.4 Mês de Capeias arrancou: 09/08/11**

Duração 00:12:23

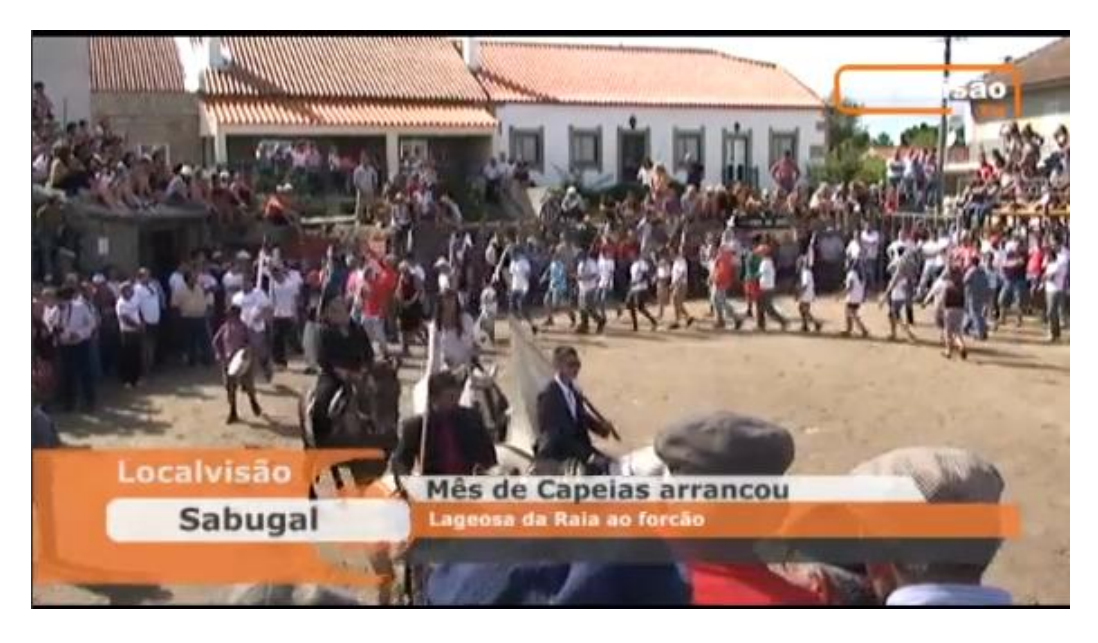

Disponível em:<http://videos.sapo.pt/aIrQIjzFeWkhW7mHkkz5>

## **4.1.5 Feira Quadrazenha: 16/08/11**

Duração 00:05:03

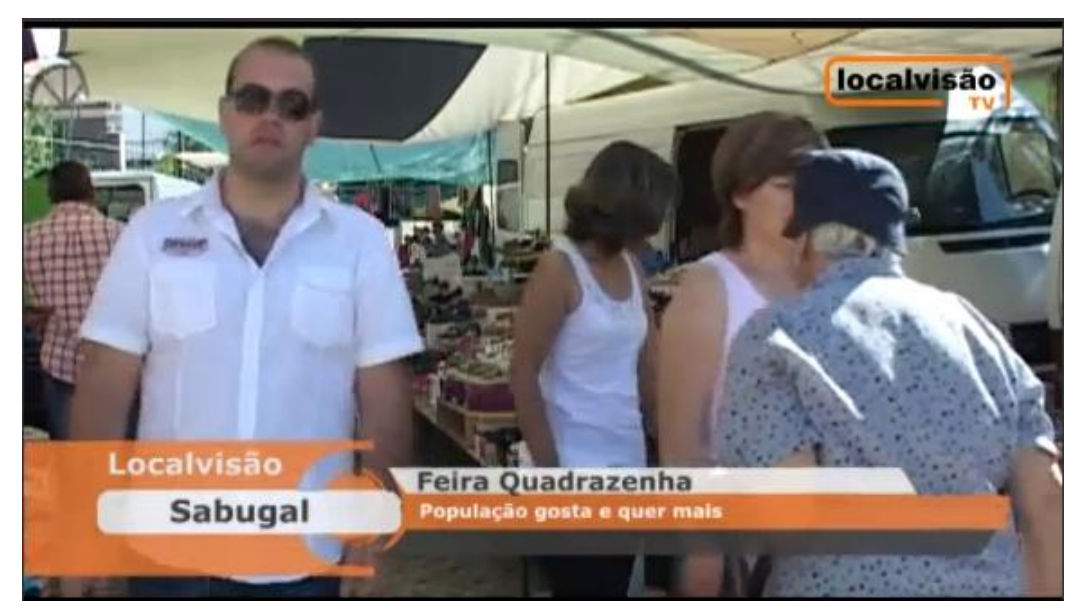

Disponível em:<http://videos.sapo.pt/ZmbiUqQ8ZGA3qv0kzC4m>

## **4.1.6 XI Festival de Folclore: 15/08/11**

Duração 00:03:46

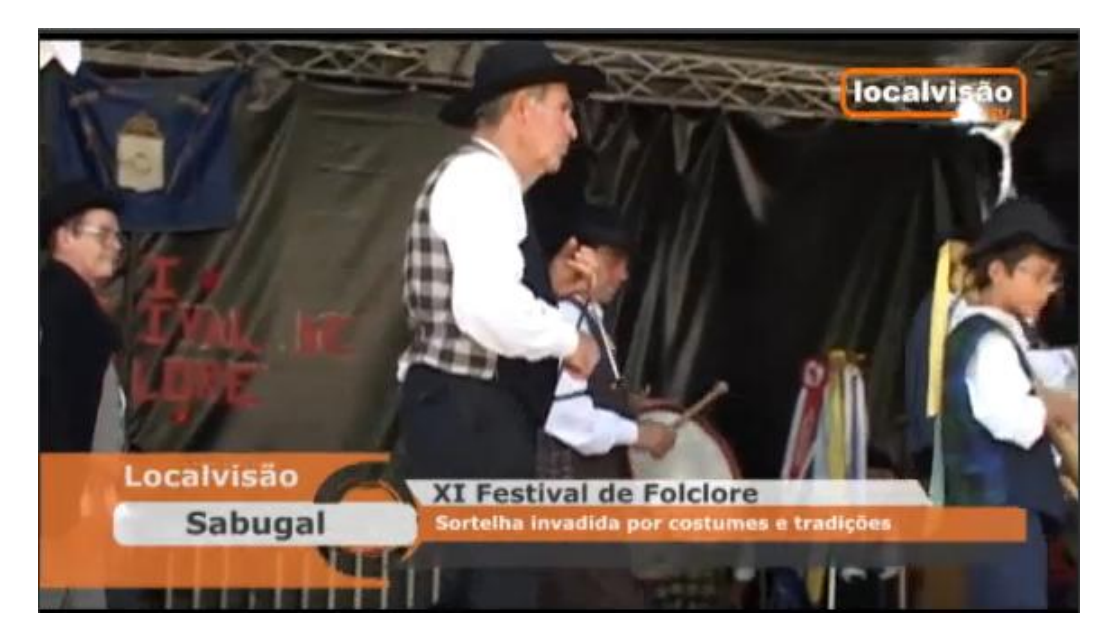

Disponível em:<http://videos.sapo.pt/FMz39SD99sblnVutQug8>

#### **4.1.7 Leganés vence torneio: 16/08/11**

Duração 00:03:49

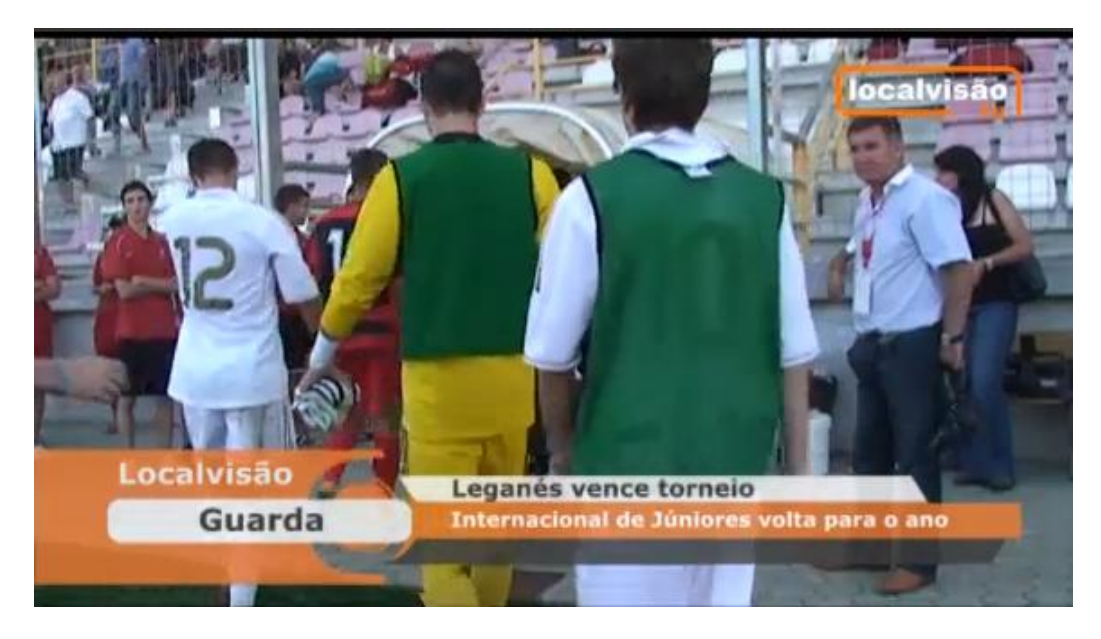

Disponível em:<http://videos.sapo.pt/7QfRD0m7YmczB0iCKaUL>

## **4.2 Edição de vídeo**

**4.2.1 Piqueniques Literários: 06/07/11**  Duração 00:02:04

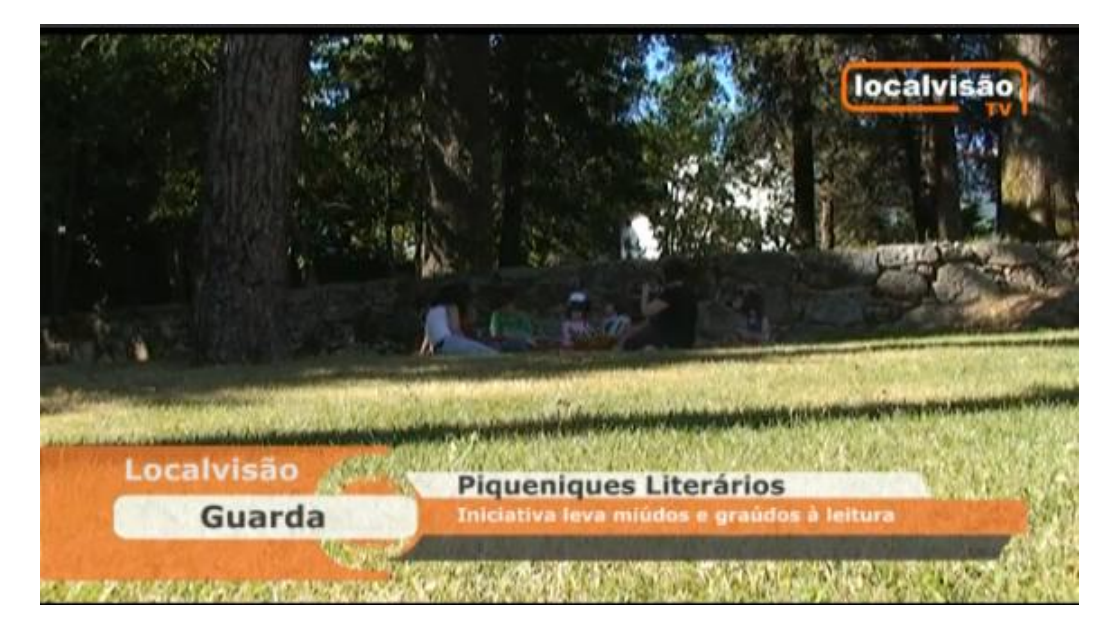

Disponível em:<http://videos.sapo.pt/hTeo2uhFTDDbz8pb6m7u>

## **5. Conclusão**

Visto que o objectivo geral deste estágio é preparar os formandos para a vida ativa do mercado de trabalho, e para se poder aplicar todo o conhecimento aprendido durante o ano letivo e de adquirir experiência em contexto profissional, posso afirmar que convivi de perto com o que se pode chamar de ambiente empresarial, dando assim a conhecer o que é trabalhar numa empresa de televisão, e ficar a conhecer a metodologia de trabalho na mesma.

O estágio foi um período em que procuramos vincular aspectos teóricos com aspectos práticos. Foi um momento em que a teoria e a prática se uniram para que fosse possível apresentar um bom resultado.

Posso dizer que aprendi sobre a responsabilidade de trabalho – confiança depositada pelos colegas de equipa, e isto é essencial para poder vencer no mundo do trabalho: respeito, responsabilidade, confiança, eficácia, qualidade de trabalho, autonomia, organização e uma comunicação/relação aberta e correta com clientes, chefes e colegas.

Não tive qualquer problema durante o estágio e pude contar com todo o apoio da parte dos colaboradores da empresa e colegas, e penso que valeu a pena.

Por fim, tenho a sensação de que sou vitorioso, por alcançar os objetivos traçados para este estágio, por transpor as dificuldades encontradas e enriquecer o meu conhecimento.

Neste momento não teria qualquer problema em assumir um cargo numa empresa de televisão, pois penso que tenho competências para tal, visto que correu tudo bem durante o estágio e soube sempre como fazer as tarefas que me foram designadas.

## **6. Bibliografia**

- Localvisão Endereço: [http://www.localvisao.tv](http://www.localvisao.tv/)
- Instituto Nacional de Estatística Endereço: [http://www.ine.pt](http://www.ine.pt/)
- Sapo Vídeos Endereço: [http://videos.sapo.pt](http://videos.sapo.pt/)